# Ascent: Flyweight In Situ Visualization and Analysis for HPC Simulations

ATPESC 2022

Monday August 8th, 2022

Cyrus Harrison (LLNL), Nicole Marsaglia (LLNL)

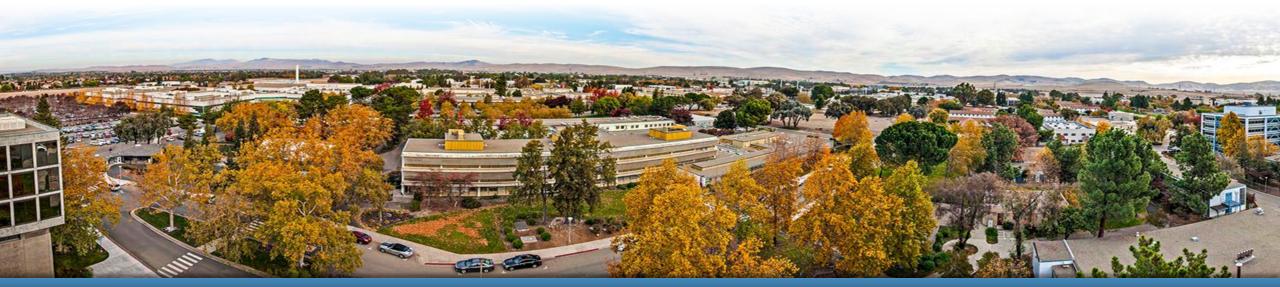

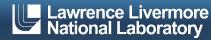

### **Acknowledgements**

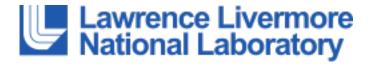

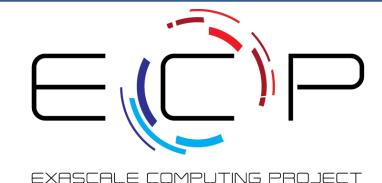

This work was performed under the auspices of the U.S. Department of Energy by Lawrence Livermore National Laboratory under contract DE-AC52-07NA27344.

Lawrence Livermore National Security, LLC

This research was supported by the Exascale Computing Project (17-SC-20-SC), a joint project of the U.S. Department of Energy's Office of Science and National Nuclear Security Administration, responsible for delivering a capable exascale ecosystem, including software, applications, and hardware technology, to support the nation's exascale computing imperative.

#### Disclaime

This document was prepared as an account of work sponsored by an agency of the United States government. Neither the United States government nor Lawrence Livermore National Security, LLC, nor any of their employees makes any warranty, expressed or implied, or assumes any legal liability or responsibility for the accuracy, completeness, or usefulness of any information, apparatus, product, or process disclosed, or represents that its use would not infringe privately owned rights. Reference herein to any specific commercial product, process, or service by trade name, trademark, manufacturer, or otherwise does not necessarily constitute or imply its endorsement, recommendation, or favoring by the United States government or Lawrence Livermore National Security, LLC. The views and opinions of authors expressed herein do not necessarily state or reflect those of the United States government or Lawrence Livermore National Security, LLC, and shall not be used for advertising or product endorsement purposes.

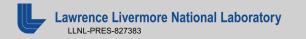

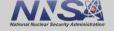

# **ATPESC 2022: Exploring Visualization with Jupyter Notebooks**

#### **Tutorial Plan**

- Short Ascent Overview (~10 min)
- Follow along Ascent Jupyter Tutorial using cloud hosted Jupyter Notebooks (~30min)

### **ATPESC 2022: Exploring Visualization with Jupyter Notebooks**

- Ascent is an in situ visualization and analysis library for HPC Codes
- Instead of a traditional UI, we use Jupyter Notebooks for some workflows and our Ascent tutorials
- Ascent's tutorial materials provide examples of using Jupyter for scientific visualization
- For those interested in more details about how we use Jupyter:
  - Source for our Jupyter Widgets:
    - https://github.com/Alpine-DAV/ascent/blob/develop/src/ascent/python/ascent module/py src/jupyter.py
  - Dockerfile for the Jupyter Container we use for the tutorial:
    - <a href="https://github.com/Alpine-DAV/ascent/blob/develop/src/examples/docker/ubuntu/Dockerfile">https://github.com/Alpine-DAV/ascent/blob/develop/src/examples/docker/ubuntu/Dockerfile</a>
  - Research about connecting simulation codes to Jupyter using Ascent (not demonstrated today)
    - Interactive in situ visualization and analysis using Ascent and Jupyter
    - https://dl.acm.org/doi/10.1145/3364228.3364232

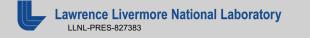

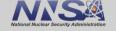

### Important links and contact info:

#### **Ascent Resources:**

- Github: <a href="https://github.com/alpine-dav/ascent">https://github.com/alpine-dav/ascent</a>
- Docs: <a href="http://ascent-dav.org/">http://ascent-dav.org/</a>
- Tutorial Landing Page: <a href="https://www.ascent-dav.org/tutorial/">https://www.ascent-dav.org/tutorial/</a>

### **Contact Info:**

Cyrus Harrison: <a href="mailto:cyrush@llnl.gov">cyrush@llnl.gov</a>

Nicole Marsaglia: marsaglia1@llnl.gov

# Ascent is an easy-to-use flyweight in situ visualization and analysis library for HPC simulations

#### Easy to use in-memory visualization and analysis

- Use cases: Making Pictures, Transforming Data, and Capturing Data
- Young effort, yet already supports most common visualization operations
- Provides a simple infrastructure to integrate custom analysis
- Provides C++, C, Python, and Fortran APIs

#### Uses a flyweight design targeted at next-generation HPC platforms

- Efficient distributed-memory (MPI) and many-core (CUDA or OpenMP) execution
  - Demonstrated scaling: In situ filtering and ray tracing across **16,384 GPUs** on LLNL's Sierra Cluster
- Has lower memory requirements than current tools
- Requires less dependencies than current tools (ex: no OpenGL)
  - Builds with Spack <a href="https://spack.io/">https://spack.io/</a>

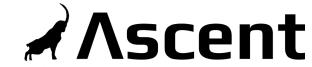

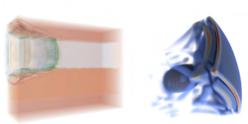

**Visualizations created using Ascent** 

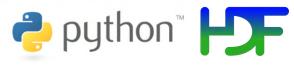

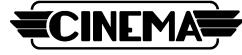

**Extracts supported by Ascent** 

http://ascent-dav.org
https://github.com/Alpine-DAV/ascent

Website and GitHub Repo

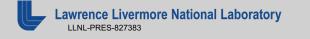

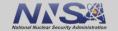

# Ascent is ready for common visualization use cases

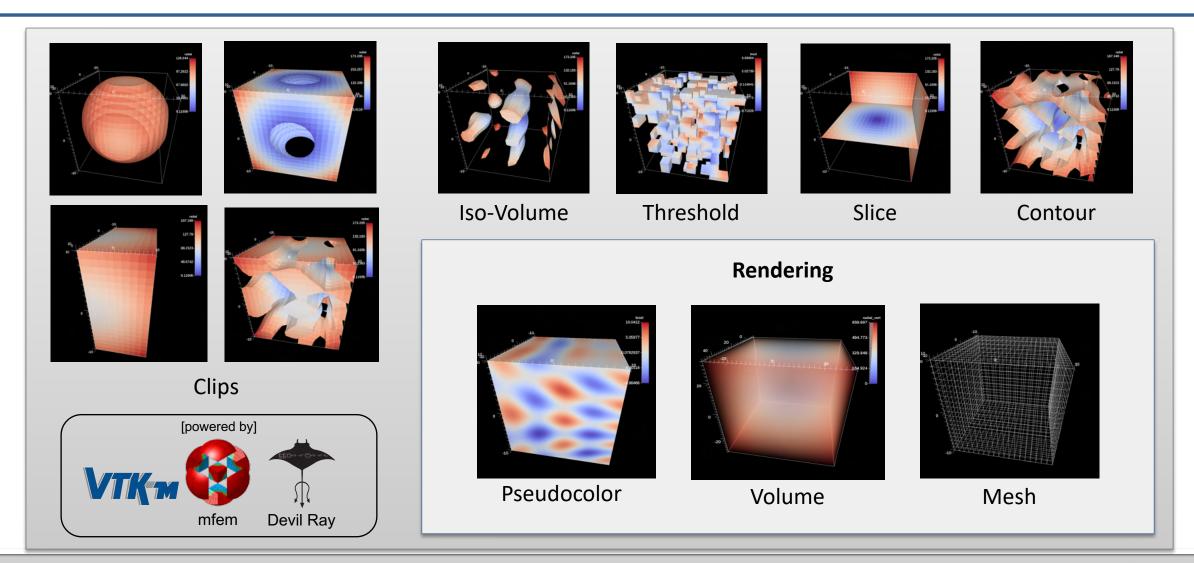

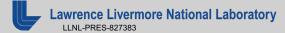

### Ascent is ready for common analysis use cases

```
expression: |
  du = gradient(field('velocity','u'))
  dv = gradient(field('velocity','v'))
  dw = gradient(field('velocity','w'))
  w_x = dw.y - dv.z
  w_y = dw.z - dv.x
  w_z = dw.x - dv.y
  vector(w_x,w_y,w_z)
  name: vorticity
```

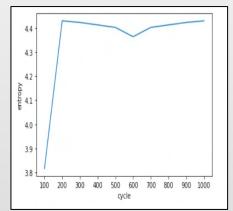

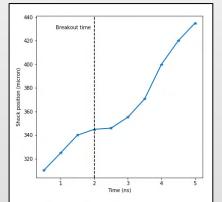

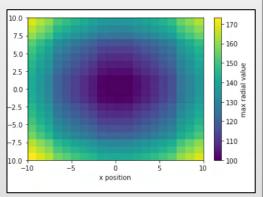

**Derived Fields** 

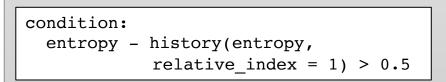

**Triggers** 

Time Histories

**Lineouts and Spatial Binning** 

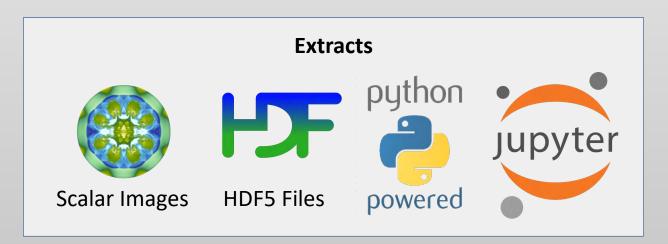

# Science Enabling Results: Shock Front Tracking (VISAR)

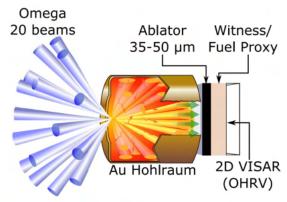

Velocity interferometer system for any reflector (VISAR)

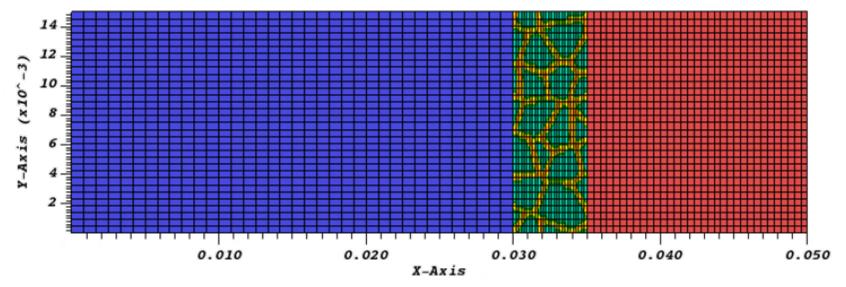

# Shock position tracked in Ascent

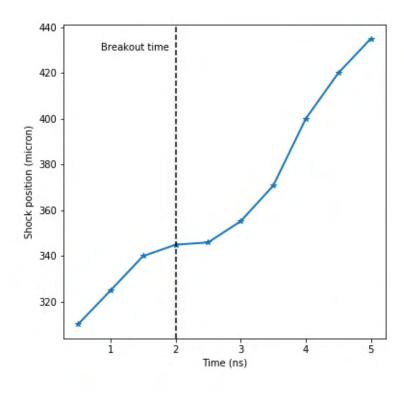

### **Science Enabling Results: Simulation Validation**

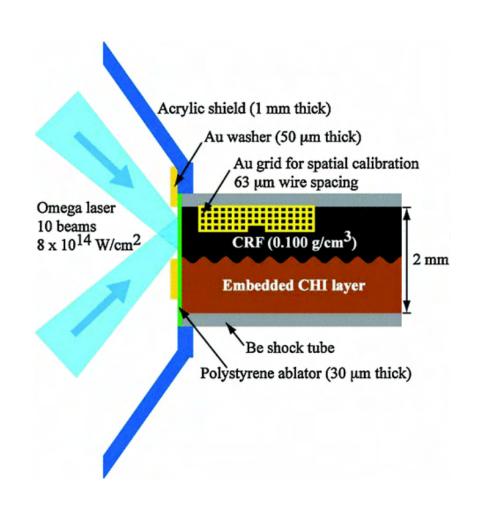

#### Radiographs

Simulated

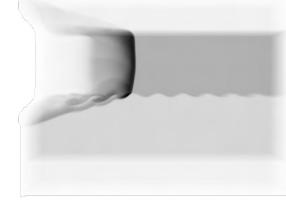

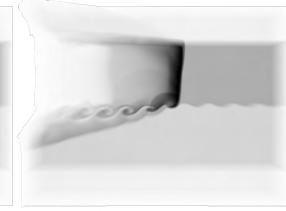

Experimental

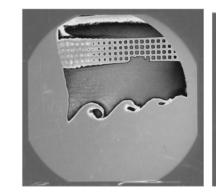

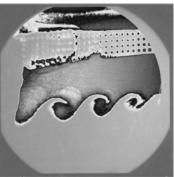

# Science Enabling Results: WarpX Workflow Tools (Jupyter Labs)

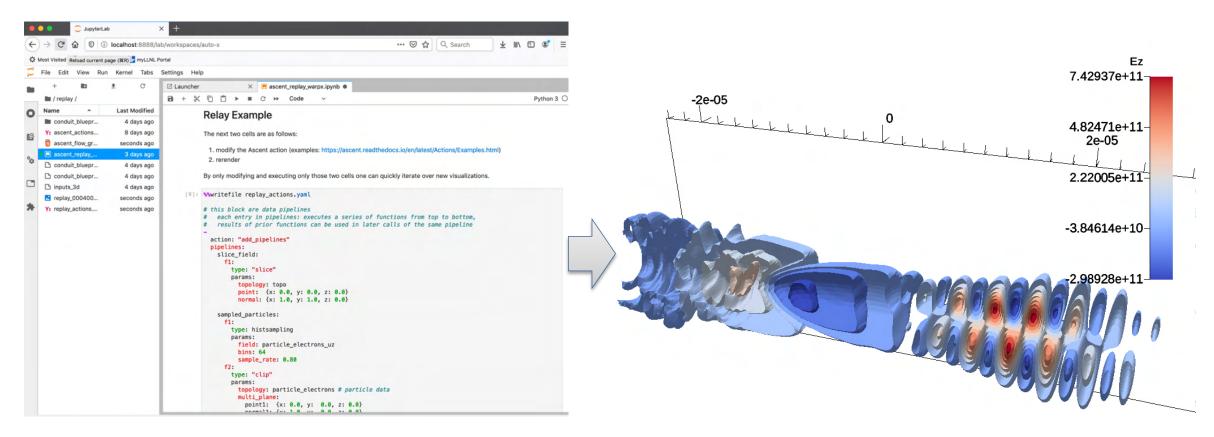

Jupyter Labs Interface

**Resulting Image** 

# Science Enabling Results: Rendering At Scale (2018)

- The 97.8 billion element simulation ran across
   16,384 GPUs on 4,096 Nodes
- The simulation application used CUDA via RAJA to run on the GPUs
- Time-varying evolution of the mixing was visualized in-situ using **Ascent**, also leveraging 16,384 GPUs
- Ascent leveraged VTK-m to run visualization algorithms on the GPUs

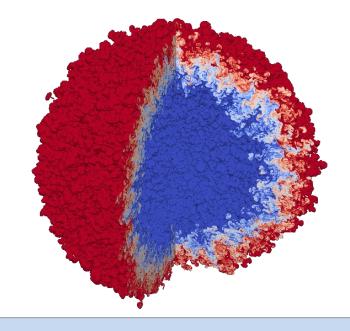

Visualization of an idealized Inertial Confinement Fusion (ICF) simulation of Rayleigh-Taylor instability with two fluids mixing in a spherical geometry.

# Today we will teach you about Ascent's API and capabilities

#### You will learn:

- How to use Conduit, the foundation of Ascent's API
- How to get your simulation data into Ascent
- How to tell Ascent what pictures to render and what analysis to execute

# Ascent tutorial examples are outlined in our documentation and included ready to run in Ascent installs

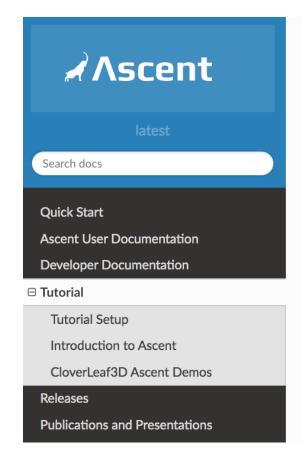

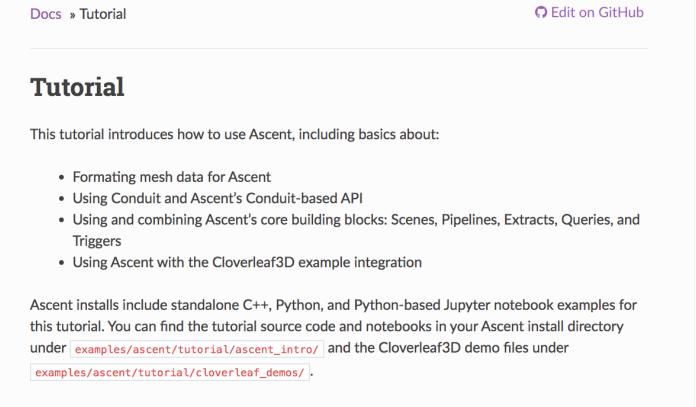

http://ascent-dav.org

# Ascent tutorial examples are outlined in our documentation and included ready to run in Ascent installs

http://ascent-dav.org

Click on "Tutorial"

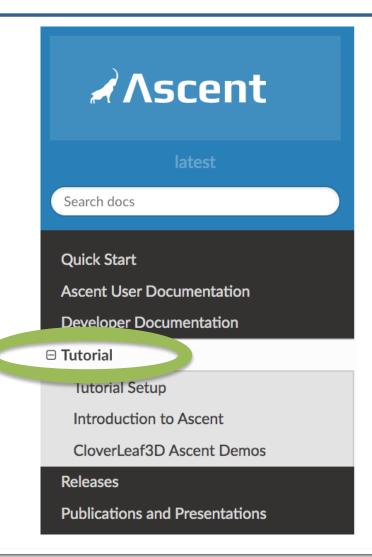

# Ascent's interface provides five top-level functions

- open() / close()
  - Initialize and finalize an Ascent instance
- publish()
  - Pass your simulation data to Ascent
- execute()
  - Tell Ascent what to do
- info()
  - Ask for details about Ascent's last operation

```
//
// Run Ascent
//

Ascent ascent;
ascent.open();

ascent.publish(data);
ascent.execute(actions);
ascent.info(details);

ascent.close();
```

The *publish(), execute(),* and *info()* methods take a Conduit tree as an argument.

What is a Conduit tree?

# Conduit provides intuitive APIs for in-memory data description and exchange

#### Provides an intuitive API for in-memory data description

- Enables human-friendly hierarchical data organization
- Can describe in-memory arrays without copying
- Provides C++, C, Python, and Fortran APIs

#### Provides common conventions for exchanging complex data

- Shared conventions for passing complex data (e.g. Simulation Meshes) enable modular interfaces across software libraries and simulation applications
- Provides easy to use I/O interfaces for moving and storing data
  - Enables use cases like binary checkpoint restart
  - Supports moving complex data with MPI (serialization)

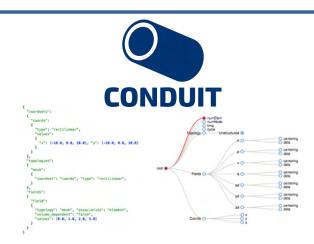

#### Hierarchical in-memory data description

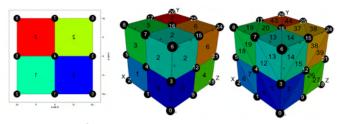

Conventions for sharing in-memory mesh data

http://software.llnl.gov/conduit
http://github.com/llnl/conduit

Website and GitHub Repo

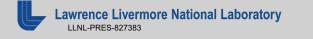

### Ascent uses Conduit to provide a flexible and extendable API

- Conduit underpins Ascent's support for C++, C, Python, and Fortran interfaces
- Conduit also enables using YAML to specify Ascent actions
- Conduit's zero-copy features help couple existing simulation data structures
- Conduit Blueprint provides a standard for how to present simulation meshes

Learning Ascent equates to learning how to construct and pass Conduit trees that encode your data and your expectations.

# Ascent's interface provides five composable building blocks

Scenes

(Render Pictures)

**Pipelines** 

(Transform Data)

**Extracts** 

(Capture Data)

Queries

(Ask Questions)

**Triggers** 

(Adapt Actions)

The tutorial provides examples for all of these.

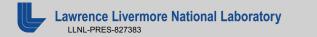

# For the reminder of the tutorial, we will run the Ascent Tutorial examples using Jupyter Notebooks

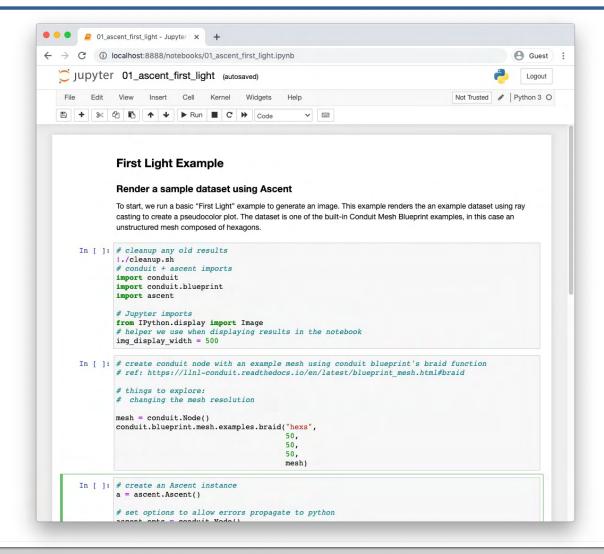

# You can run our tutorial examples using cloud hosted Jupyter Lab servers

### Start here:

https://www.ascent-dav.org/tutorial/

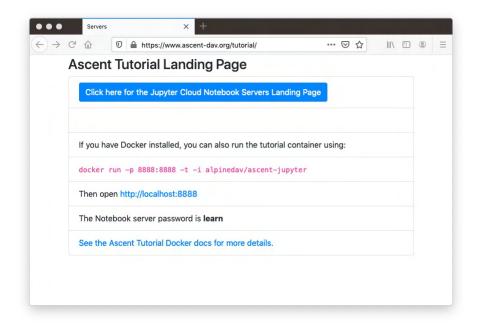

### Thanks!

#### **Ascent Resources:**

- Github: <a href="https://github.com/alpine-dav/ascent">https://github.com/alpine-dav/ascent</a>
- Docs: <a href="http://ascent-dav.org/">http://ascent-dav.org/</a>
- Tutorial Landing Page: <a href="https://www.ascent-dav.org/tutorial/">https://www.ascent-dav.org/tutorial/</a>

### **Contact Info:**

Cyrus Harrison: cyrush@llnl.gov

Nicole Marsaglia: marsaglia1@llnl.gov

This work was performed under the auspices of the U.S. Department of Energy by Lawrence Livermore National Laboratory under contract DE-AC52-07NA27344.

Lawrence Livermore National Security, LLC

This research was supported by the Exascale Computing Project (17-SC-20-SC), a joint project of the U.S. Department of Energy's Office of Science and National Nuclear Security Administration, responsible for delivering a capable exascale ecosystem, including software, applications, and hardware technology, to support the nation's exascale computing imperative.

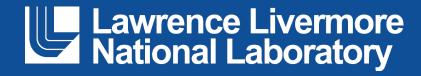

#### Disclaimer

This document was prepared as an account of work sponsored by an agency of the United States government. Neither the United States government nor Lawrence Livermore National Security, LLC, nor any of their employees makes any warranty, expressed or implied, or assumes any legal liability or responsibility for the accuracy, completeness, or usefulness of any information, apparatus, product, or process disclosed, or represents that its use would not infringe privately owned rights. Reference herein to any specific commercial product, process, or service by trade name, trademark, manufacturer, or otherwise does not necessarily constitute or imply its endorsement, recommendation, or favoring by the United States government or Lawrence Livermore National Security, LLC. The views and opinions of authors expressed herein do not necessarily state or reflect those of the United States government or Lawrence Livermore National Security, LLC, and shall not be used for advertising or product endorsement purposes.